## Daily Water-Column Production – Numerical Integration of Spectral Model

NAME

dwcpn – daily, water-column production by numerical integration of a spectral model

**SYNOPSIS** 

dwcpn [filename]

The program has two operating modes, depending on whether a filename is provided on the command line. If no filename is provided, the program will provide an interactive data entry screen (Figure 1).

If the name of a suitable data file (extension ".dat") is provided, the program will run in "batch" mode and will create two new files (overwriting any existing files of the same name). The names of the new files are obtained by first removing any extension to obtain the "basename". The program will read data from "basename.dat", and will write the results on "basename.out". A processing log will be written on "basename.log".

## PURPOSE

This program calculates estimates of daily, water-column production by numerical integration of a spectral model.

## **DESCRIPTION**

This program computes the total daily, water-column production as described below (see THEORY). The chlorophyll profile is modelled by a shifted-Gaussian curve (Figure 2), as described in Platt *et al.* (1994). Direct and diffuse components of the surface irradiance are computed using the clear sky, spectral irradiance model of Bird (1984), as adapted by Sathyendranath and Platt (1988), to give the spectral downwelling irradiance  $I_0(\lambda,t)$ (Watts·m−<sup>2</sup> ) at the surface for a given location and zenith angle.

For each input data record, the program computes day length, D, surface irradiance,  $I_0(\lambda, t)$ , for 13 equally-spaced time steps from dawn to noon and 61 wavebands. An estimate for primary production is computed at each time step by integrating from the surface to the photic depth, and over wavelength. Total daily production is obtained by integrating from dawn to noon and doubling the result.

Select variable, press [Enter] to edit:

```
** Exit (accept current values)
Latitude: 30.00 (decimal degrees, [-90 .. 90])
Longitude: -60.000 (decimal degrees, [-180 .. 180])
Day number: 15 [1=Jan 1st .. 365]
Initial slope of P-I curve, alphaB: 0.106 (mg C/(mg Ch1)/h/(W/m^2)))
Assimilation number, P_mB: 3.670 (mg C/(mg Chl)/h)
Depth of chlorophyll maximum: 74.700 (m)
Background component of chlorophyll-depth profile: 0.086 (mg Chl/m^3)
Gaussian height parameter: 43.000 (mg Chl/m^2)
Gaussian scale parameter, sigma: 56.300 (m)
```

```
Results
Status code: 0 (0=0K, ...)
Day length: 10.270 (h)
Total surface irradiance: 1643.400 (Watts/m^2/d)
Daily water-column production: 255.000 (mg C/m^2)
```
Figure 1. Interactive data entry screen for daily water-column production .

#### **THEORY**

The absolute daily water-column production for a layer is defined by the integral over depth and time:

$$
P_{Z,T} = \int_0^D \int_0^\infty B(z) \int_{PAR} \Pi(z,\lambda,t) \,d\lambda dz dt,
$$
\n(1)

where  $\Pi = P_m^B(1 - \exp(-\alpha^B(\lambda)I(z, \lambda, t)/P_m^B))$  is the rate of photosynthesis (mg C (mg Chl)<sup>-1</sup> h<sup>-1</sup>(nm)<sup>-1</sup>) as a function of depth, z (m), wavelength,  $\lambda$  (nm), and time, t (h); D is the day length (h);  $B(z)$  is the biomass (mg Chl m<sup>-3</sup>);  $\alpha^{B}(\lambda)$  is the photosynthetic action spectrum (mg C (mg Chl)<sup>-1</sup>(W m<sup>-2</sup>)<sup>-1</sup> nm<sup>-1</sup>);  $I(z, \lambda, t)$  is the available light (W m<sup>-2</sup>); and  $P_m^B$  is the assimilation number (mg C (mg Chl)<sup>-1</sup> h<sup>-1</sup>).

A Gaussian profile was used by Lewis et al. (1983) to describe the vertical distribution of chlorophyll biomass in the ocean. Later, Platt et al. (1988) introduced a shifted-Gaussian, that is a Gaussian superimposed on a constant background, to provide a more versatile profile (Figure 1 of Platt et al. (1994). It allows one to match the surface values without compromising the structure of the rest of the profile. This is the standardised profile that has been adopted by subsequent authors (Morel and Berthon 1989, Sathyendranath and Platt 1989, Sathyendranath et al. 1989, André 1992, Gordon 1992). It has been found that a shifted-Gaussian provides a suitable description of the vertical distribution of chlorophyll at a wide range of locations in the ocean. Explicitly,

$$
B(z) = B_0 + \frac{h}{\sigma\sqrt{2\pi}} \exp\left[-\frac{(z-z_m)^2}{2\sigma^2}\right]
$$
 (2)

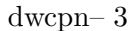

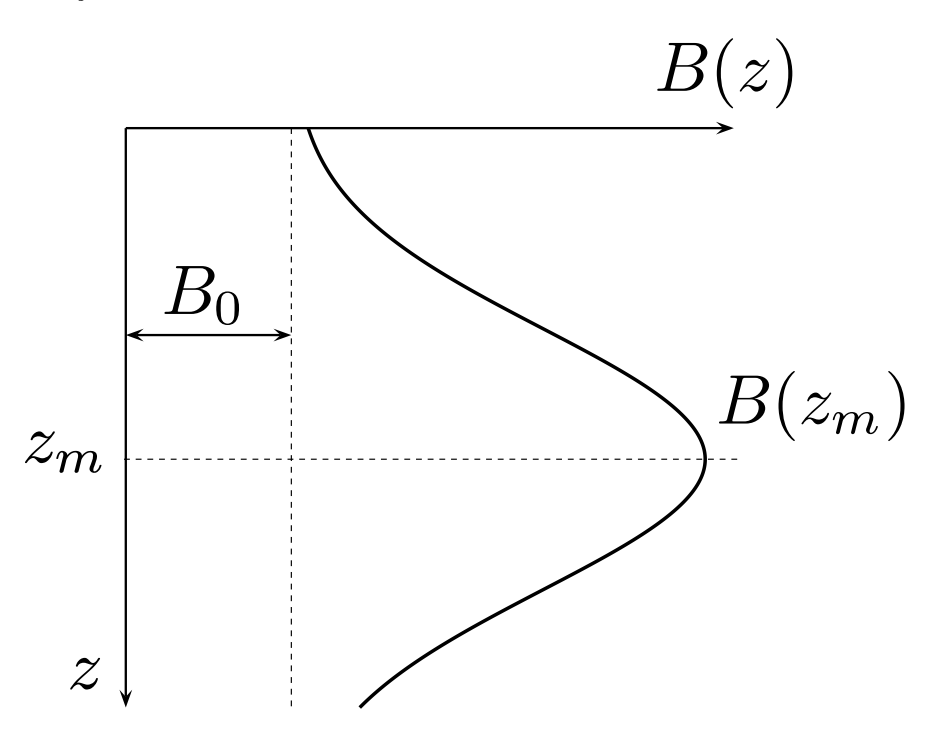

Figure 2. Shifted-Gaussian model for biomass–depth profile.

where a background biomass  $B_0$  has superimposed on it a Gaussian curve (Figure 2) with parameters  $z_m$ , the depth of the chlorophyll maximum;  $\sigma$ , a measure of the thickness or vertical scale of the peak; and h, the total biomass in the peak such that  $h/(\sigma\sqrt{2\pi})$  is a measure of the height of the peak above background.

## INPUT

The input data file consists of a two-line header followed by one or more data records. Each data record consists of values for location (latitude and longitude), the day number, photosynthesis–light parameters  $(\alpha^B \text{ and } P_m^B)$ , and biomass parameters  $(z_m, B_0, h, \text{ and } \sigma)$ . The data file corresponding to Figure 1 is:

```
Latitude Longitude Day alphaB P_mB z_m B_0 h sigma
(f6.2,x,f11.2,x,i3,x,f6.4,x,f6.2,x,f6.2,x,f7.5,x,f6.2,x,f6.2)
30.00 -60.00 15 0.1060 3.67 74.70 0.08600 43.00 56.30
```
The fields in each input data record are as follows:

- 1) latitude (decimal degrees,  $-90°$  at the South pole to  $+90°$  at the North pole), format  $f(w, p;$
- 2) longitude (decimal degrees), format  $fw$ , although not required for the production calculations, is often useful in subsequent processing;
- 3) day number, an integer running from 1 to 365, format iw;

- 4)  $\alpha^B$ , the initial slope of the photosynthesis–light curve (mg C (mg Chl)<sup>-1</sup> h<sup>-1</sup> (W  $(m^{-2})^{-1}$ ), format fw.p;
- 5)  $P_m^B$ , the assimilation number (mg C (mg Chl)<sup>-1</sup> h<sup>-1</sup>), format **f**w. p;
- 6) "depth<sup>1</sup>" of the chlorophyll maximum,  $-999.999 \le z_m \le 9999.999$  (m), format  $f(w, p;$
- 7) the background component,  $0 \le B_0 \le 9999.999$  (mg Chl m<sup>-3</sup>), format fw.p;
- 8) height parameter for the Gaussian component,  $0 \le h \le 9999.999$  (mg Chl m<sup>-2</sup>), format  $f(w, p; \text{and})$
- 9) Gaussian scale parameter,  $0.001 \leq \sigma \leq 9999.999$  (m), format  $f w.p$ .

#### **OUTPUT**

This program takes much longer to execute than any of the other programs in this package. To provide an indication of progress, a short message is printed for each time step. The number of time steps for which the calculation is performed will vary depending on the input data because no calculation is done for times at which the zenith angle exceeds 80◦ .

The output file also consists of a two-line header followed by one output data record for each input record. The output file corresponding to Figure 1 is:

```
Latitude Longitude Day status D I_T P_ZT
(f6.2,4x,f7.2,2x,i3,5x,i2,x,f5.2,x,f6.1,x,f7.1)
 30.00 -60.00 15 0 10.27 1643.4 255.0
The corresponding log file is:
Daily water-column production -- numerical integration of spectral model
Program: \PROJECTS\SOFTWARE\TEST\BIN\DWCPN.EXE
 Output file: dwcpn.out
Log file: dwcpn.log
 Input file: dwcpn.dat
Limits:
 Value of epsilon in test (Daylength > epsilon): .10000E-05
 Maximum depth (m): 250.50
 Depth increment (m): .50000
Messages:
Summary:
    3 records processed (including two header records)
```
No processing errors.

<sup>&</sup>lt;sup>1</sup> In rare cases the fitting procedure will yield a negative estimate for  $z_m$ , e.g., for two of the 28 cases shown in Table 3 of Platt et al. (1991), representing only three profiles in a data set of more than 600 profiles.

The first two output records form the output data header, and are followed by one or more output data records. By convention, the first output record lists the output variables. The second output record provides the FORTRAN format statement required to read the remaining output (data) records.

The fields in each output data record are as follows:

- 1) latitude (decimal degrees,  $-90°$  at the South pole to  $+90°$  at the North pole);
- 2) longitude (decimal degrees), although not required for the production calculations, is often useful in subsequent processing;
- 3) day number, an integer running from 1 to 365;
- 4) status code (a status of 0 indicates no error, see DIAGNOSTICS for other codes);
- 5) day length,  $D(h)$ ;
- 6) total daily surface irradiance,  $I_T$  (Watts m<sup>-2</sup>d<sup>-1</sup>); and
- 7) daily, water-column production (mg C m<sup>-2</sup>).

## **PROCESSING**

The input data records are processed in a loop that reads one input data record, processes the data, and writes the corresponding output record. The longitude is not used in the calculations, but is stored as a double precision value and reproduced unchanged in the output data record.

### SPECIAL CASES

Two cases require special handling: a) the case where the noon zenith angle exceeds  $80^{\circ}$ , and b) the case of twenty-four hour darkness (*i.e.*, day-length is zero). In the latter case, total daily production,  $P_{Z,T}$ , and total irradiance,  $I_T$ , are set to zero. In the case where day-length is not zero but the noon zenith angle exceeds 80<sup>°</sup>, the values of  $P_{Z,T}$  and  $I_T$ are set to missing value codes. In both cases, the status code is set to a positive value (see DIAGNOSTICS).

## FILES

In addition to the binary executable program, one input data file is required. Two new files will be created, an output data file and a log file containing a record of the processing (previously existing files having the same names will be destroyed without warning). Each file is identified by its extension (the three letters following the "." character):

- 1) the program (executable) itself (.exe extension);
- 2) input data (ASCII text, .dat extension);
- 3) processing log (ASCII text, .log extension); and
- 4) output data (ASCII text, .out extension).

All the names are determined from the command line at run time (i.e., the program does not rely on any "hard-coded" file names). When no file name is given on the command line, the program creates the file "dwcpn.dat" using values entered interactively by the user. In this case, the output files will be "dwcpn.log" and "dwcpn.out".

## **REQUIREMENTS**

The numerical calculations are time consuming but not otherwise demanding. An effort has been made to ensure that the results will remain consistent across a range of hardware platforms. It is assumed that double precision variables conform to the IEEE floating point arithmetic standard. This is the most efficient data type for floating point computations on modern microprocessors with hardware floating point support.

To run the program under MS-DOS, approximately 400k bytes of free memory are required. The ansi.sys device driver must be loaded in config.sys.

## **BUGS**

The software cannot easily be revised to allow computation of production in an arbitrary layer.

#### LIMITS

The maximum depth, depth increment used in the numerical integration, and the value of epsilon are shown in the log file.

#### **DIAGNOSTICS**

The following messages may occur:

#### warning: could not determine noon irradiance

This warning will be issued when the value for  $I_0(t)$  cannot be determined at noon. The output status will be set to 1 and the remaining output variables will be given negative values.

#### warning: 24 hour darkness

This warning will be issued when the day-length is zero. The output status will be set to 2 and the remaining output variables will be given values of zero.

#### warning: negative zenith angle

This warning will be issued when the computed zenith angle at noon is less than zero. The output status will be set to 5 and the output variables which cannot be computed will be given negative values. The value for day-length, D, will, however, be provided.

#### warning: zenith angle exceeds 80 degrees

This warning will be issued when the the computed zenith angle at noon exceeds 80◦ . The output status will be set to 6 and the remaining output variables will be given negative values.

Platt and Sathyendranath DRAFT dwcpn– 7

#### \*\* error in get\_files \*\*

An error occurred in the get\_files subroutine. This message will be preceeded by a message indicating the type of error that occurred.

```
** error ** file I/O
```
An error occurred while reading or writing a file. This could indicate a missing or corrupted file, a disk problem such as lack of space, or a program which uses more files than the operating system configuration allows (many systems limit the number of files a program can use; in some cases the user may be able to increase this number via a configuration option).

```
** error ** getarg
```
The system function used to obtain the command line parameters returned an error. This may indicate lack of memory, an incompatible command processor, or a command line that is too long.

\*\* error \*\* name too long:

A program or file name was too long.

\*\* error \*\* limit exceeded: too many files to read

This is an internal program error which should not occur. The list of input file extensions passed to the subroutine has more entries than the number of files requested.

\*\* error \*\* limit exceeded: too many files to write

This is an internal program error which should not occur. The list of output file extensions passed to the subroutine has more entries than the number of files requested.

```
** error ** opening file ...
```
The indicated file could not be opened. The file name may have been entered incorrectly or the file may have a hidden, read-only, or system attribute.

```
** I/O error **
```
An error occurred while reading from or writing to a file or the console. This could indicate a missing or corrupted file, a disk problem such as lack of space, a buffer overflow, or a control character inadvertently entered from the keyboard.

```
-- End of file --
```
This is not always an error, but may indicate a file that has been truncated or damaged.

```
** error: input file(s) **
```
A problem occurred with an input file. The file name passed to the program may be incorrect, or the file may have a hidden or system attribute.

\*\* error: output file(s) \*\*

A problem occurred with an output file. The file name passed to the program may be incorrect or the file may have a hidden, system, or read-only attribute.

\*\* error: input record format \*\*

The input record format (obtained from the second line of the input file) did not have the required number and types of fields.

**REFERENCES** 

- André, J.-M. (1992), 'Ocean color remote-sensing and the subsurface vertical structure of phytoplankton pigments', Deep-Sea Res. I 39, 763–779.
- Bird, R. E. (1984), 'A simple, solar spectral model for direct-normal and diffuse horizontal irradiance', Solar Energy 32, 461–471.
- Gordon, H. R. (1992), 'Diffuse reflectance of the ocean: Influence of non-uniform phytoplankton pigment profile', Appl. Optics 31, 2116–2129.
- Lewis, M. R., J. J. Cullen, and T. Platt (1983), 'Phytoplankton and thermal structure in the upper ocean: Consequence of nonuniformity in chlorophyll profile', J. Geophys. Res. 88, 2565–2570.
- Morel, A., and J.-F. Berthon (1989), 'Surface pigments, algal biomass profiles, and potential production of the euphotic layer: Relationships reinvestigated in view of remote-sensing applications', Limnol. Oceanogr. 34, 1545–1562.
- Platt, T., S. Sathyendranath, C. M. Caverhill, and M. R. Lewis (1988), 'Ocean primary production and available light: Further algorithms for remote sensing', Deep-Sea Res. I 35, 855–879.
- Platt, T., S. Sathyendranath, G. N. White III, and P. Ravindran (1994), 'Attenuation of visible light by phytoplankton in a vertically-structured ocean: Solutions and applications', J. Plankton Res. 16, 1461–1487.
- Sathyendranath, S., and T. Platt (1988), 'The spectral irradiance field at the surface and in the interior of the ocean: A model for applications in oceanography and remote sensing', J. Geophys. Res. 93, 9270–9280.
- Sathyendranath, S., and T. Platt (1989), 'Remote sensing of ocean chlorophyll: Consequence of non-uniform pigment profile', Appl. Optics 28, 490–495.
- Sathyendranath, S., T. Platt, C. M. Caverhill, R. E. Warnock, and M. R. Lewis (1989), 'Remote sensing of oceanic primary production: Computations using a spectral model', Deep-Sea Res. I 36, 431–453.

# NOTATION

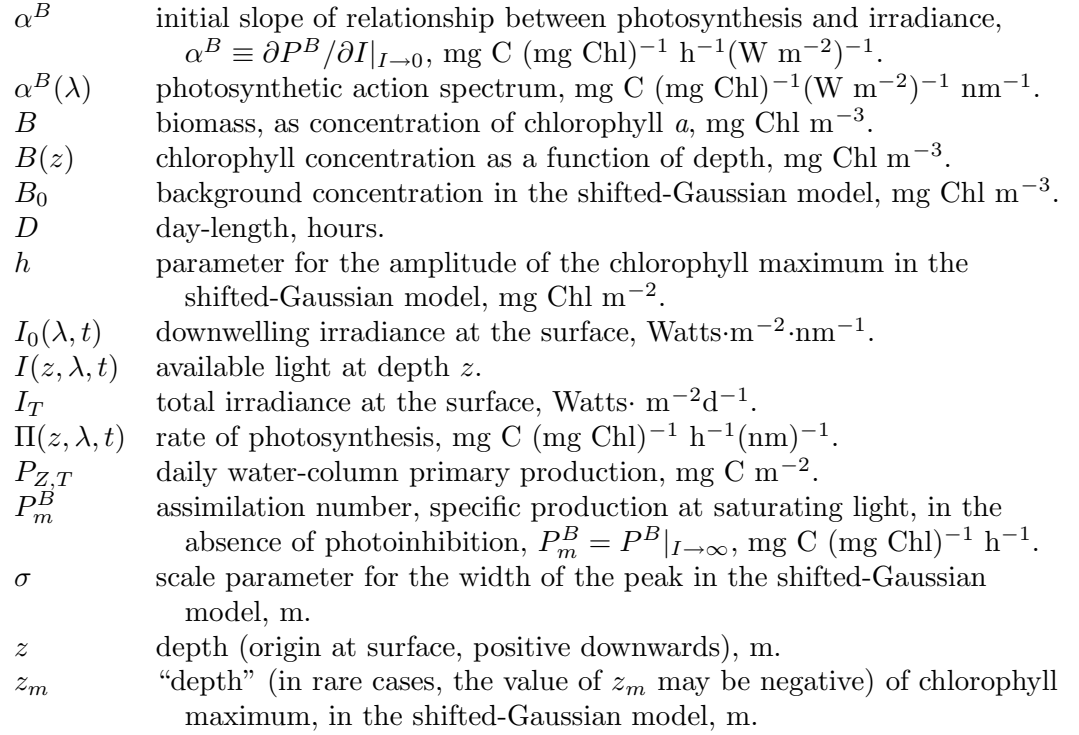